## int<sub>e</sub>

## **Intel Wireless Gateway with ICS**

The Intel Wireless Gateway can be used with a dial-up modem and Microsoft's ICS (Internet Connection Sharing), rather than an xDSL/cable broadband connection. This diagram depicts this installation scenario and provides notes to the recommended configuration.

Please refer to the help topics regarding ICS in your Windows Operating System for details of setting up ICS. Additionally you will find several documents that may be of help at www.microsoft.com/TechNet.

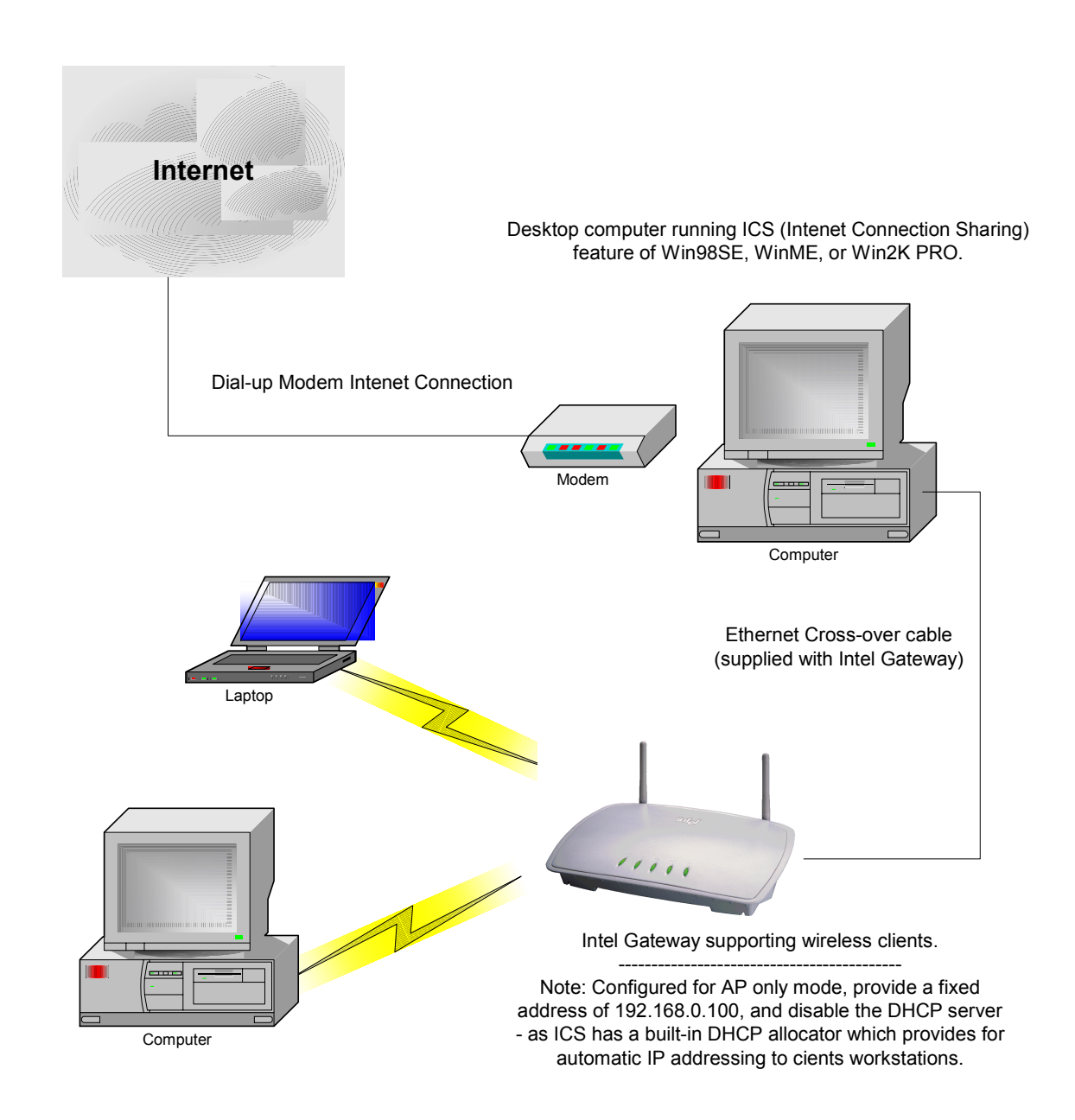